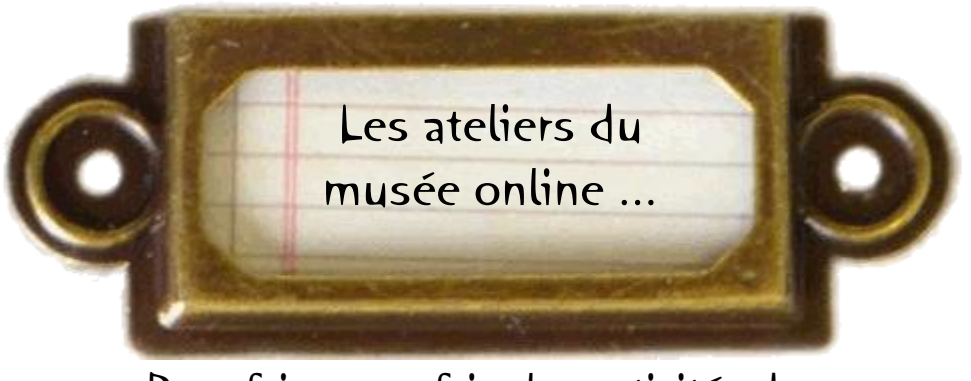

Pour faire ou refaire les activités du musée à la maison...

# Poisson(s) de Loire juillet 2020

Jeudi 30

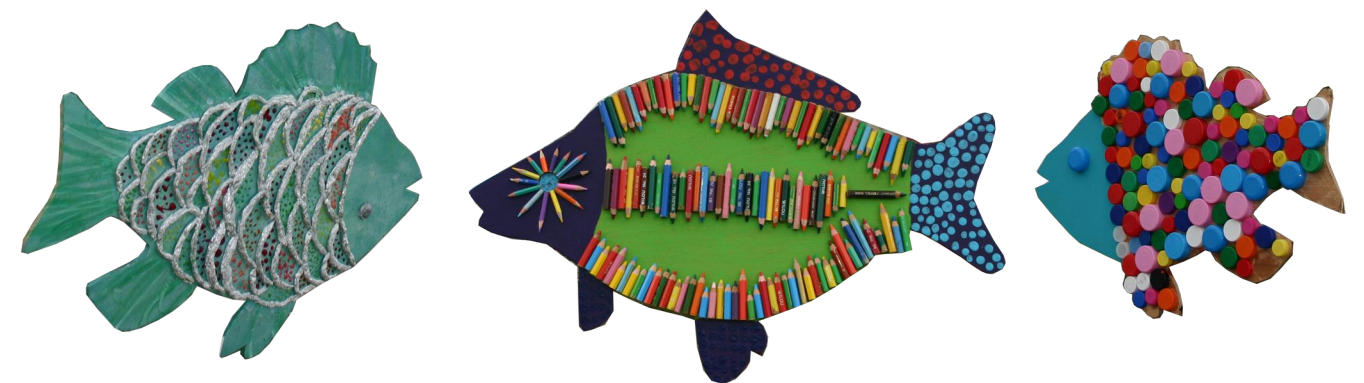

Poissons réalisés par les écoles maternelles du secteur pour la Fête de la Loire 2019.

## Coût : € € €

# $\circled{C}$  : au minimum 2h00 pour obtenir un joli résultat

### Matériel :

- plaque de carton (taille à adapter en fonction de la taille souhaitée du poisson)
- de la colle forte
- du ruban (pour accrocher le poisson)
- matériaux divers pour décorer le poisson, peinture, plastiroc pour ajouter de la matière….
- ciseaux, règle, cutter (utilisation par un adulte uniquement)
- mini-pompons, yeux mobiles, feutrine….
- un morceau de ruban pour suspendre le poisson

Pour occuper petits et grands pendant les fortes chaleurs du début d'après-midi tout en se familiarisant avec quelques-uns des habitants de la Loire, je vous propose de décorer la ou les silhouettes de poisson de votre choix, de manière réaliste, ou en laissant libre court à votre imagination. Pour pimenter un peu l'exercice, pourquoi ne pas essayer de décorer votre poisson uniquement avec des matériaux de récupération ?

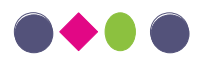

Pas à pas...

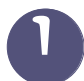

Imprimez le gabarit du ou des poissons qui vous plaisent en cliquant sur les images ci-dessous.

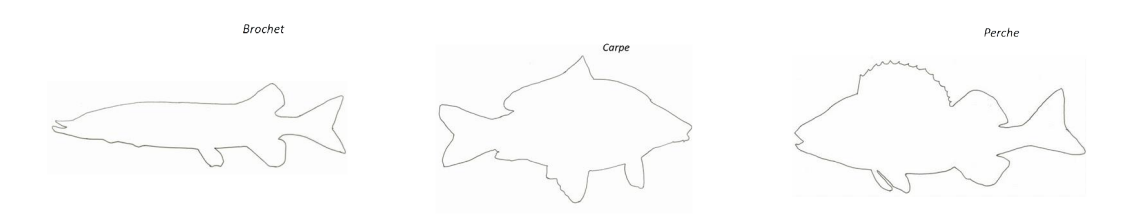

Si vous ne pouvez imprimer qu'en format A4, mais que vous voulez un poisson plus grand, je vous propose d'utiliser la technique de la mise au carreau, très utilisée des peintres pour agrandir leurs esquisses. Je vous explique comment faire ci-dessous.

#### 2 Technique de la mise au carreau

Prenez votre poisson imprimé, et dessinez tout autour un cadre qui se rapproche le plus possible de la silhouette, tout en étant facilement divisible (le mieux est de choisir un chiffre rond, ou au demi cm). Sur mon exemple ci-dessous, le cadre mesure 28,5 x 16,5 cm, et j'ai choisi de dessiner des carreaux d'1,5 cm de côté.

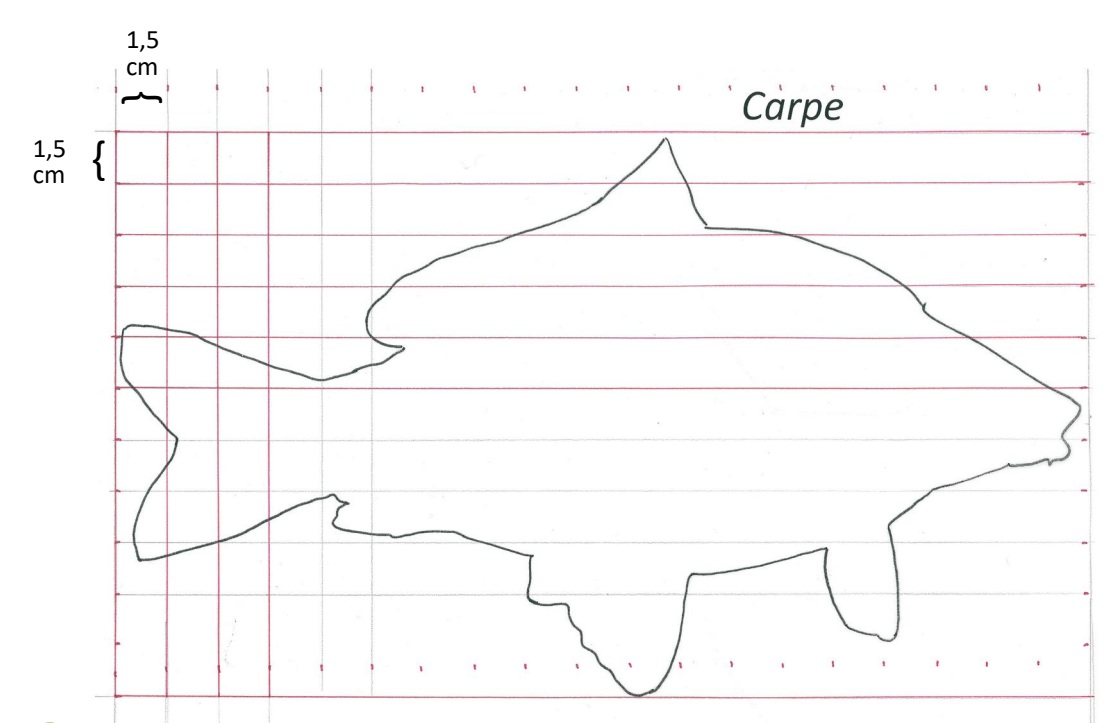

3 Définissez la taille maximale de votre poisson (votre carton devra être suffisamment grand pour que votre poisson y tienne entièrement), puis prenez une grande feuille de papier ou plusieurs petites que vous assemblerez entre elles pour obtenir la surface nécessaire.

Comptez le nombre de carreaux horizontaux sur une ligne, puis diviser la longueur totale de votre surface par le nombre de carreaux, cela vous donnera la largeur de chaque carreau.

Comptez le nombre de carreaux en hauteur, multipliez le nombre obtenu par la largeur définie à l'étape précédente. Si le chiffre obtenu est inférieur à la hauteur de votre surface, vous pouvez tracer vos carreaux, sinon, il faudra rajouter des feuilles supplémentaires ….

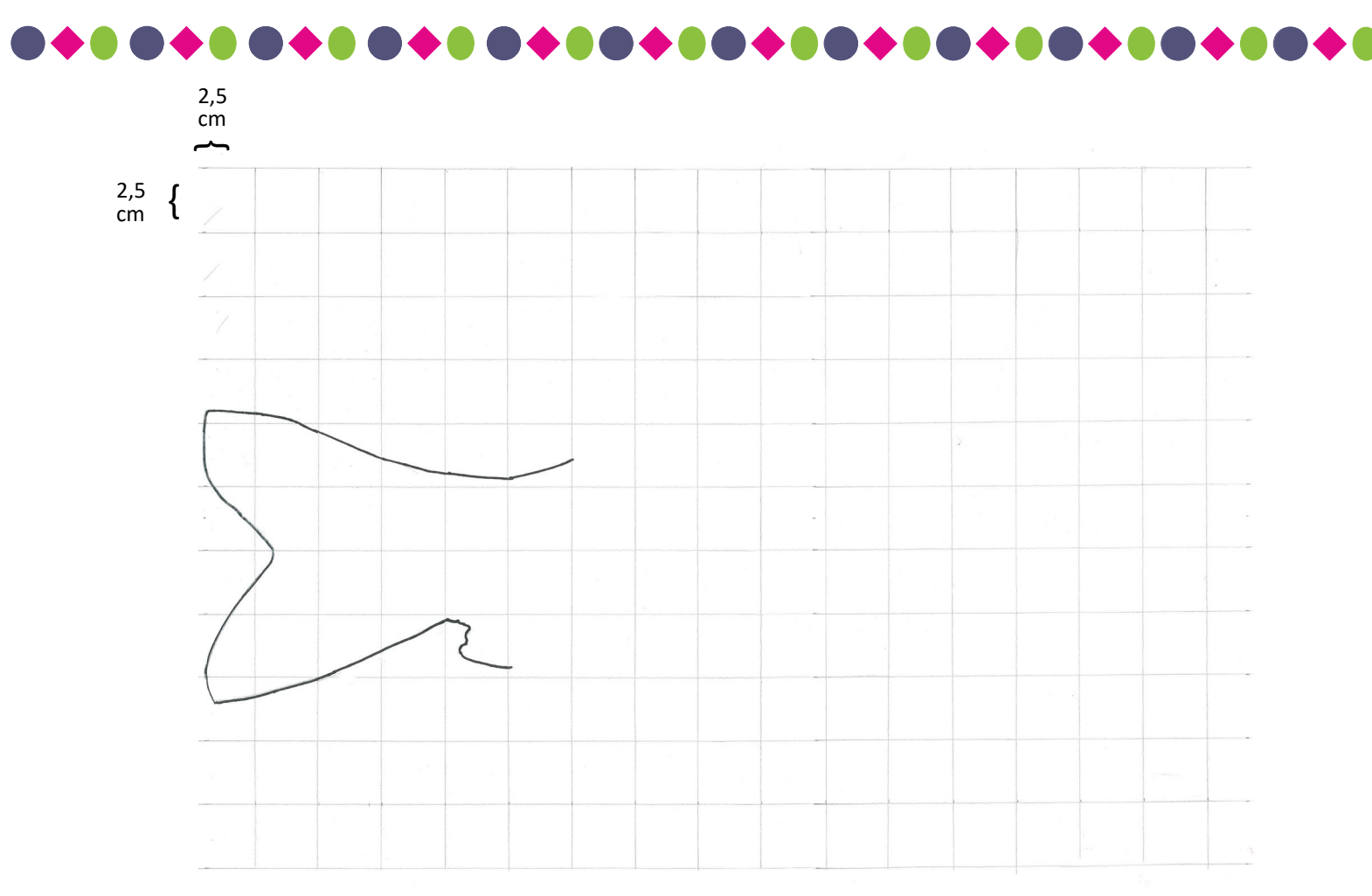

Dans l'exemple ci-dessus, j'ai décidé de tracer des carreaux de 2,5 cm de côté. Mon poisson aura donc une taille finale de 47,5 cm de long et 40 cm de large. Dessinez ensuite votre poisson en vous aidant des carreaux.

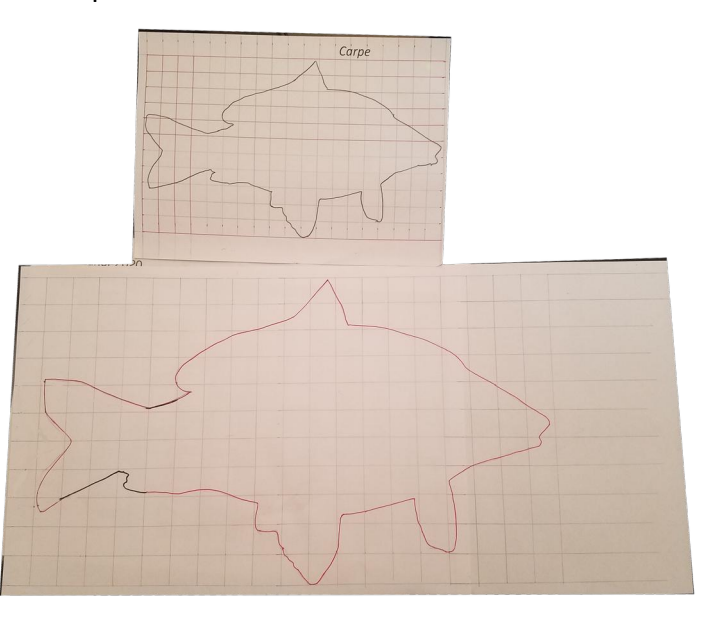

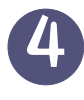

Découpez votre silhouette de poisson, reportez-la sur votre carton et découpez-la. Faites un trou en haut de la nageoire dorsale (à environ 1,5 cm de la pointe) et passez-y un morceau de ruban pour pouvoir suspendre votre poisson un fois terminé.

Puis laissez libre cours à votre imagination !

Bonne création !